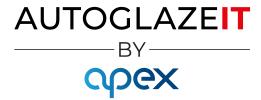

## **Best Sellers Reporting**

| AutoGlazeIT by Systechnix Innovations Ltd -<br>File Part Order Return Stock Job Inv | oice Credit Account Contact Admin T | asks Tools Hub Window Help |
|-------------------------------------------------------------------------------------|-------------------------------------|----------------------------|
| Quote Job New Jo                                                                    | Show All New Ctrl+I                 | Diary Diary Contact        |
|                                                                                     | Open                                |                            |
|                                                                                     | Query                               |                            |
|                                                                                     | Invoice Closure                     |                            |
|                                                                                     | Batch Output                        |                            |
|                                                                                     | Group Invoice Rejection Report      |                            |
|                                                                                     |                                     |                            |
|                                                                                     |                                     |                            |
|                                                                                     |                                     |                            |
|                                                                                     |                                     |                            |
|                                                                                     |                                     |                            |

## Select [Invoice] then [Query]

| Group                                                                                                    |
|----------------------------------------------------------------------------------------------------|
| Top Sellets         Customer Details         Broker         Insurance         Category / Account         M(All)         Bus And Coach         Glass Supplier         Insurance Companies         Sub Contractor         I E <>         M(All)         ACC001       : Dexy'         ACCT002       : Table         ACCT003       : Glass         ACCT004       : WICS         CASH       : Cash         EXCESS       : Excess |

Select [Top Sellers]+[Invoice]+[All] then click [Search]